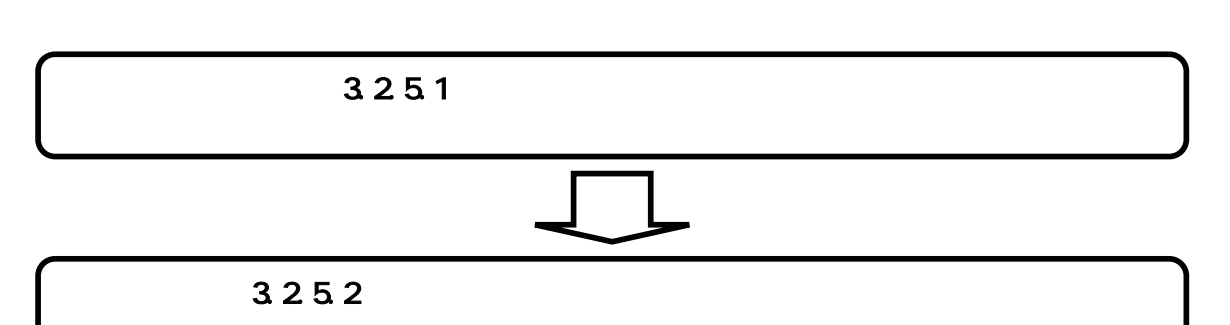

 $3.2.5.1.$ 

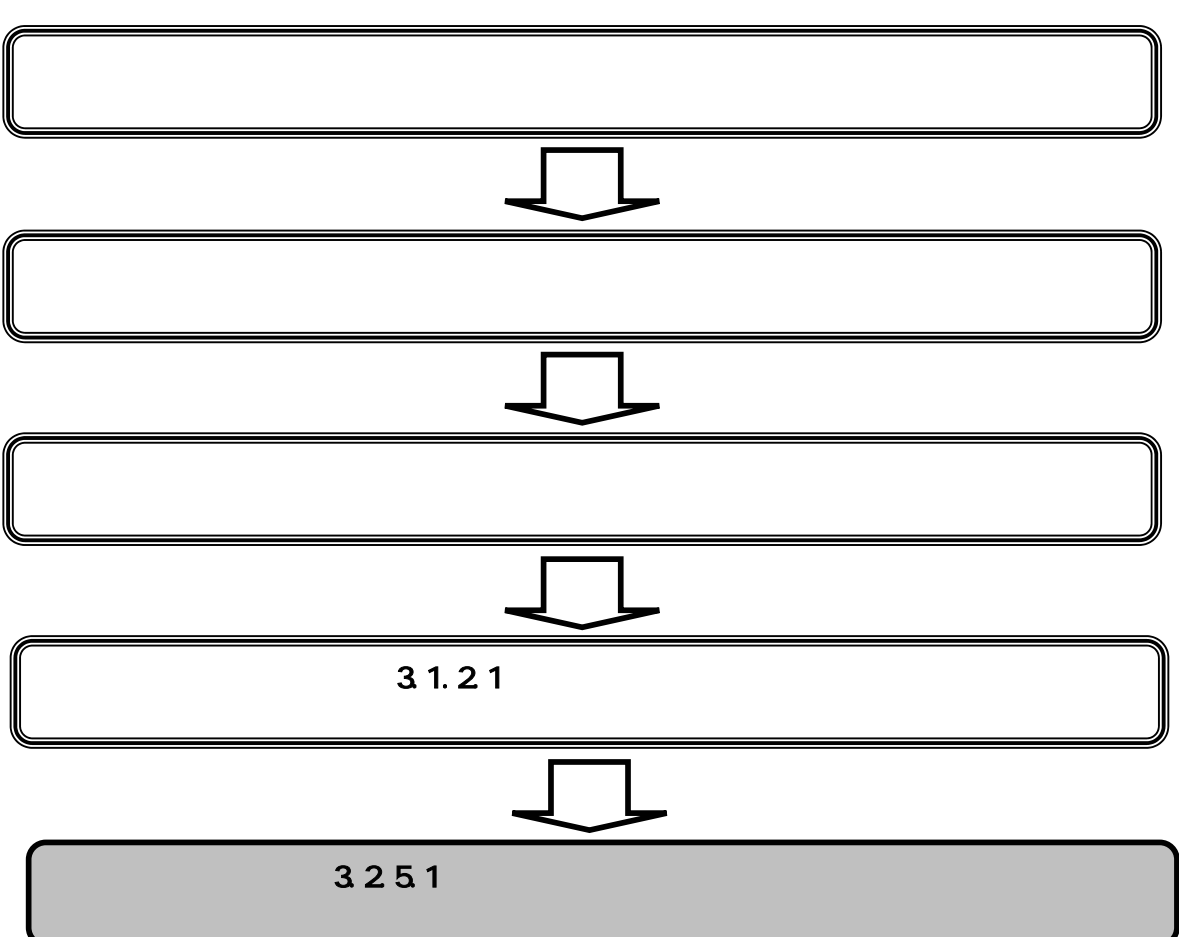

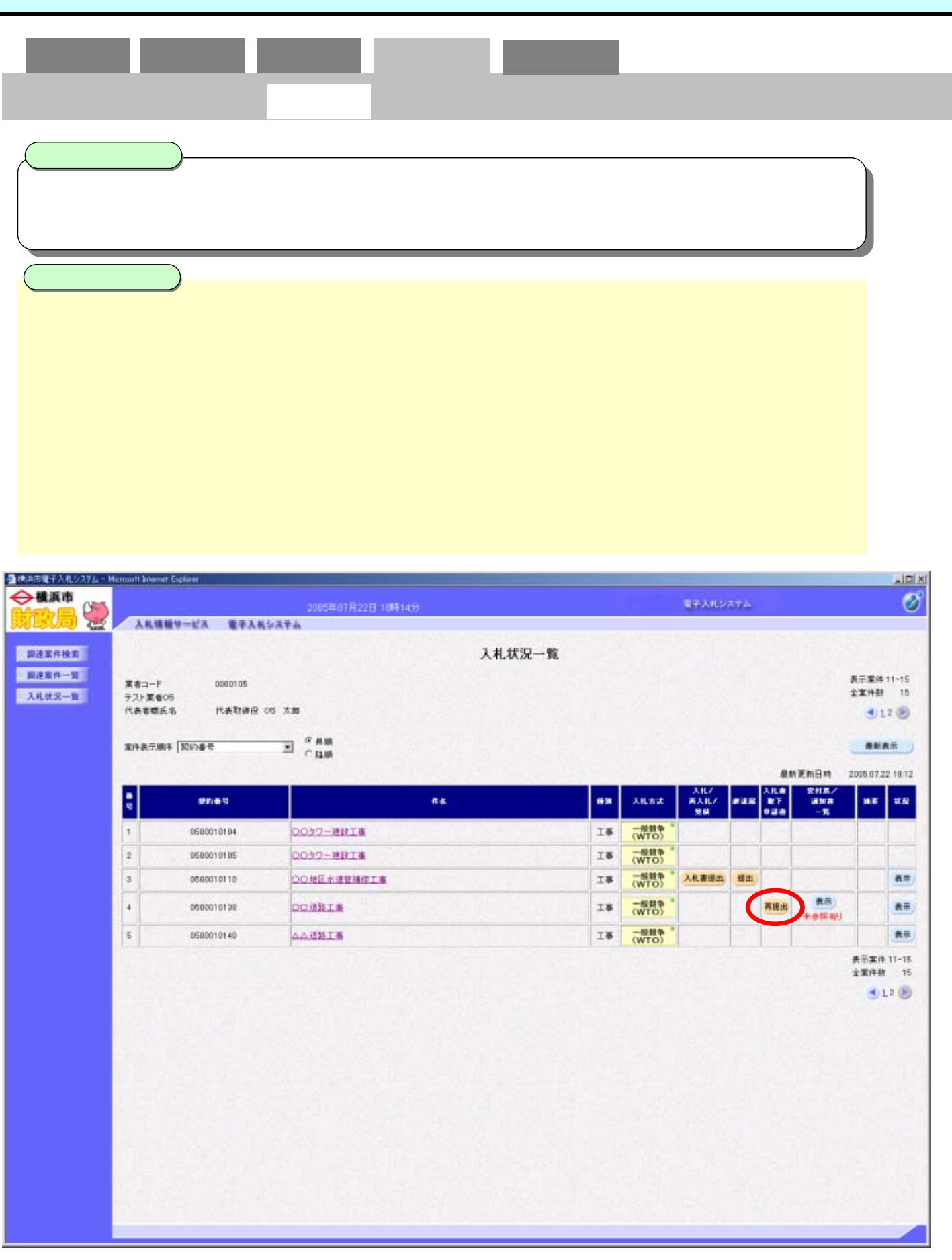

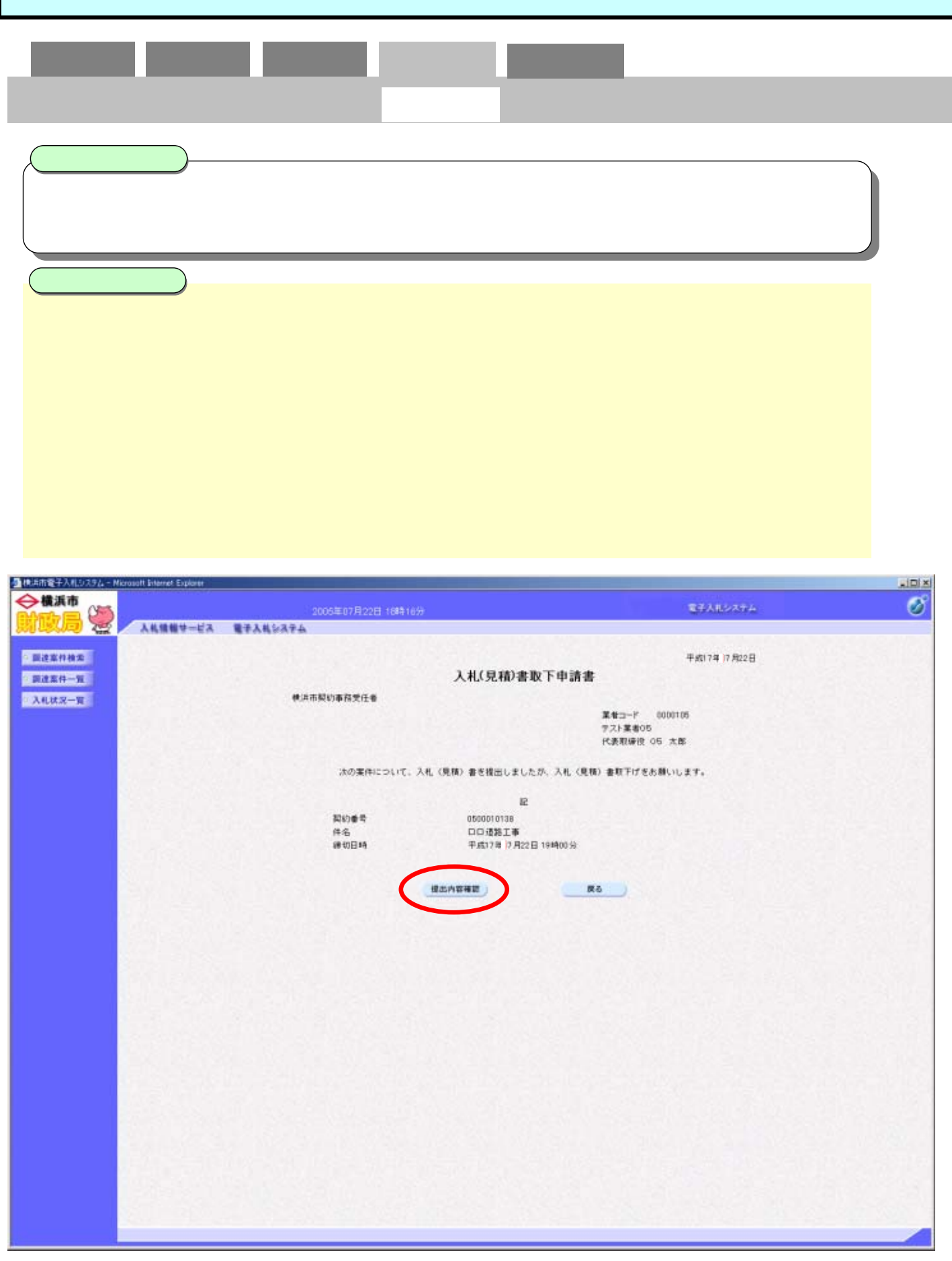

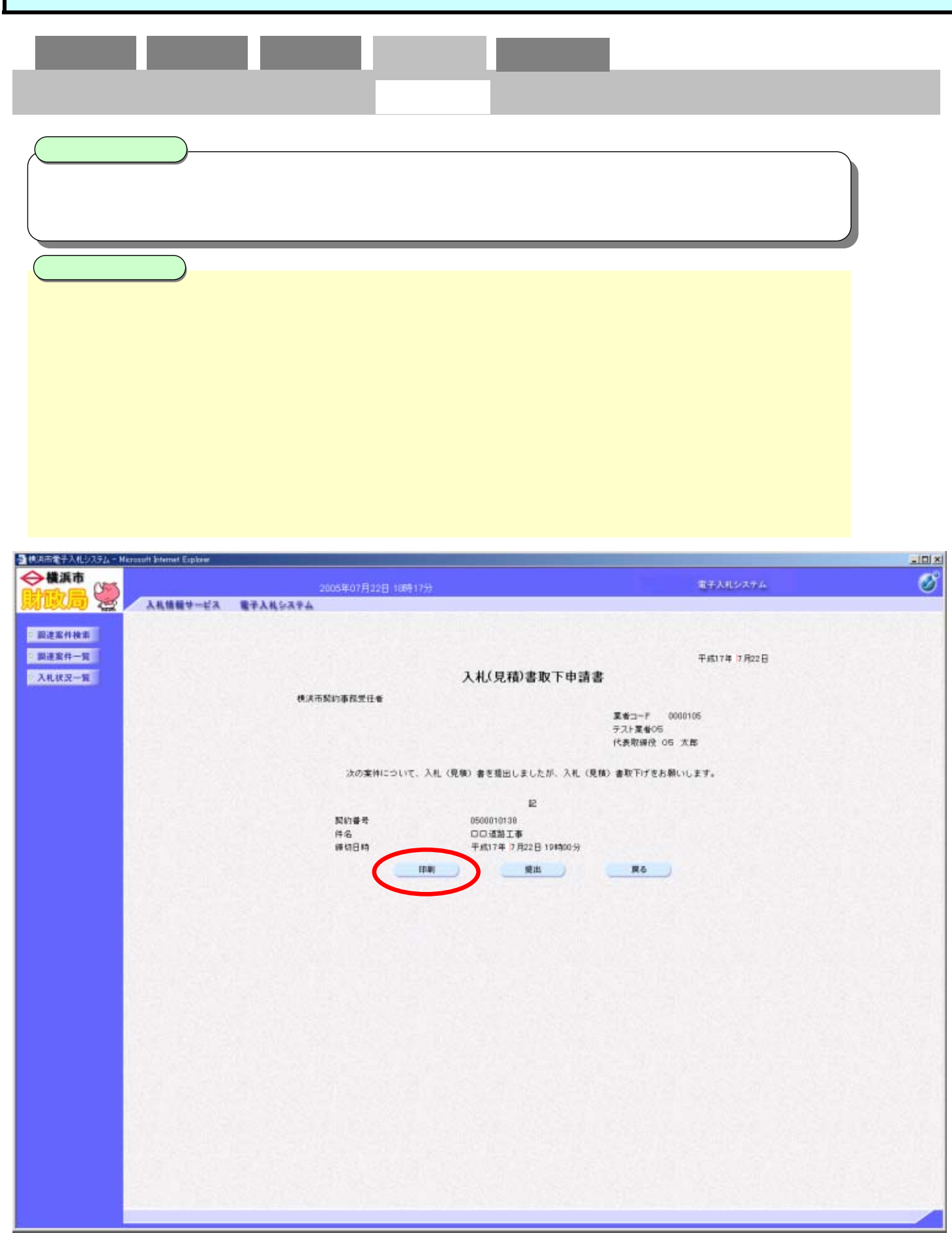

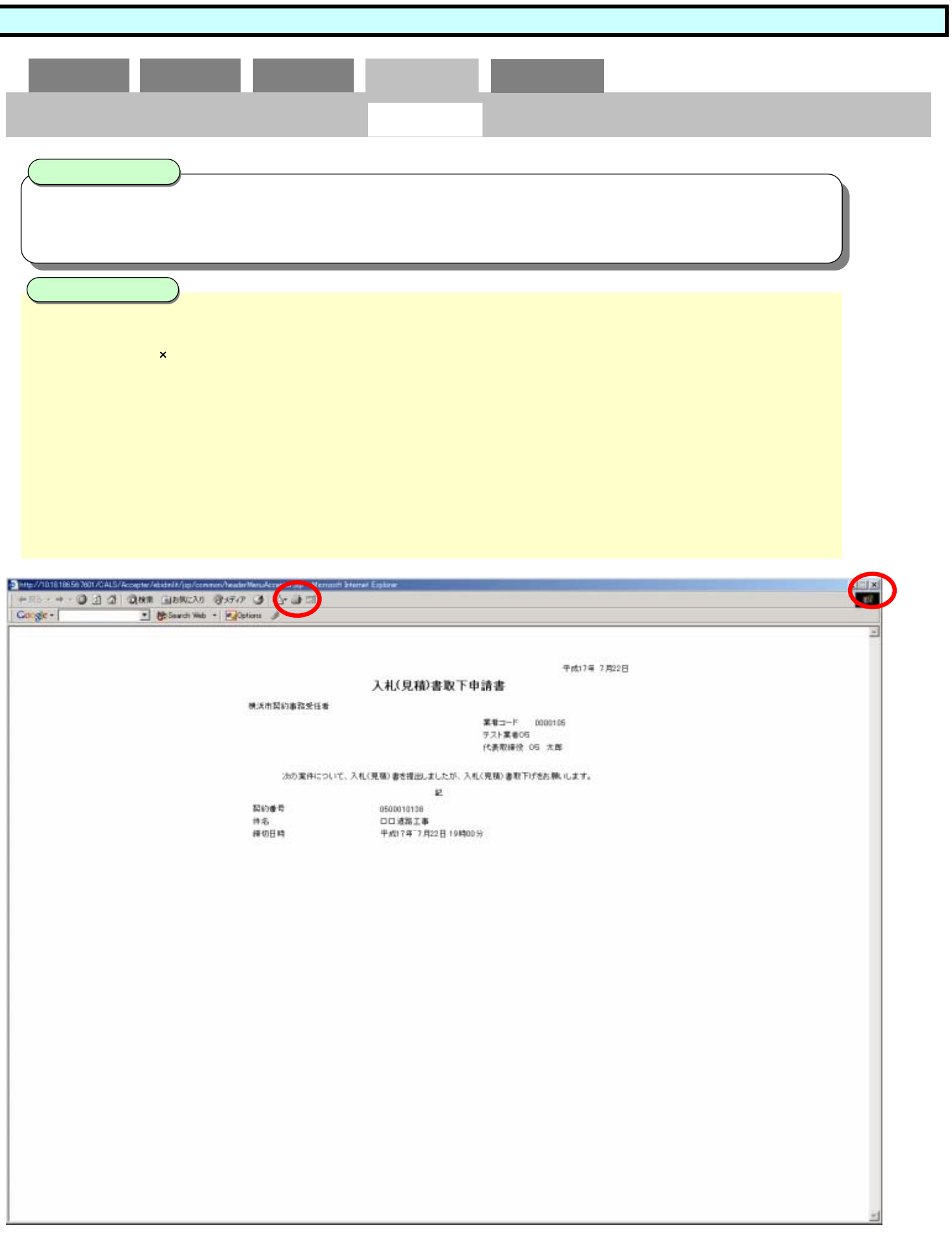

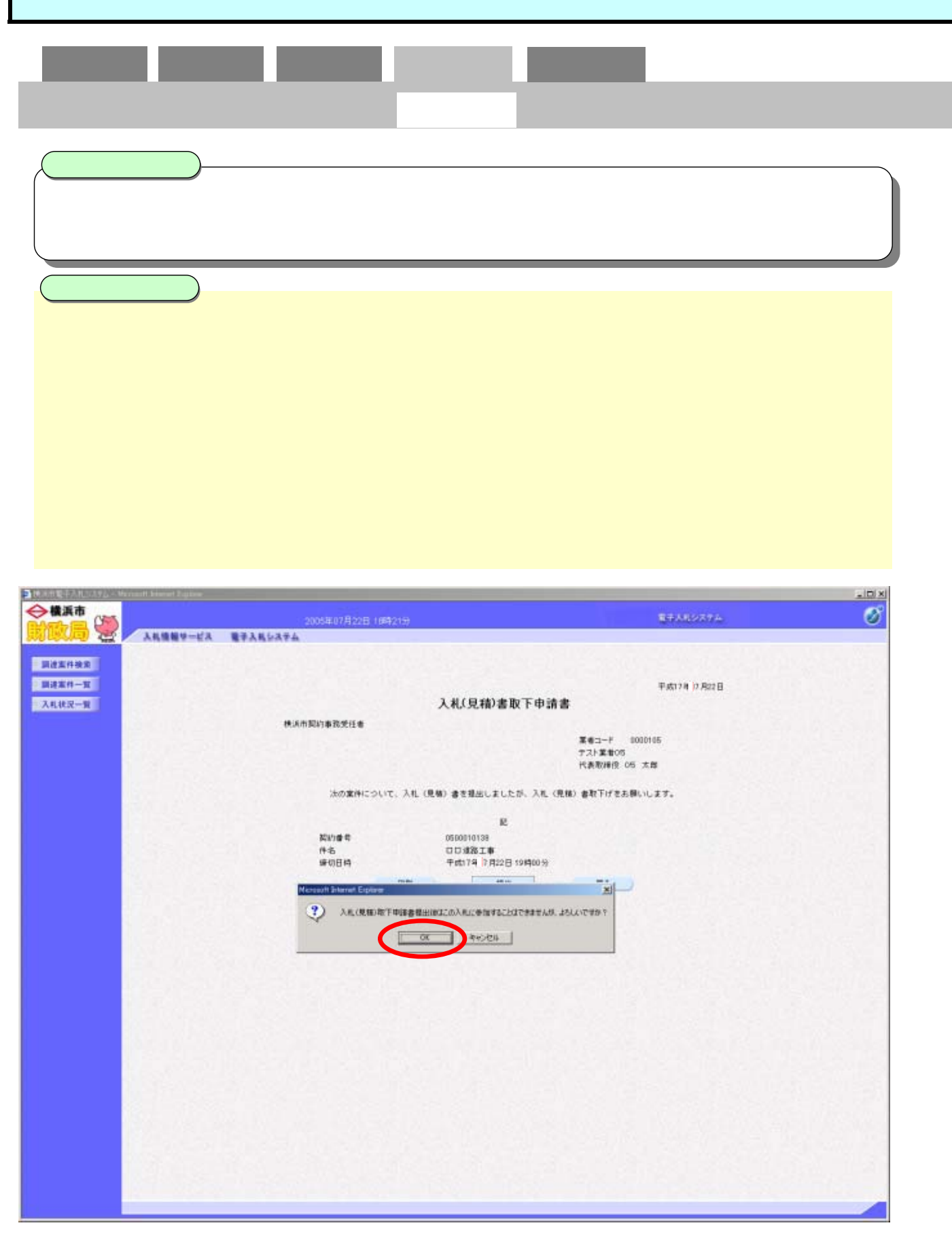

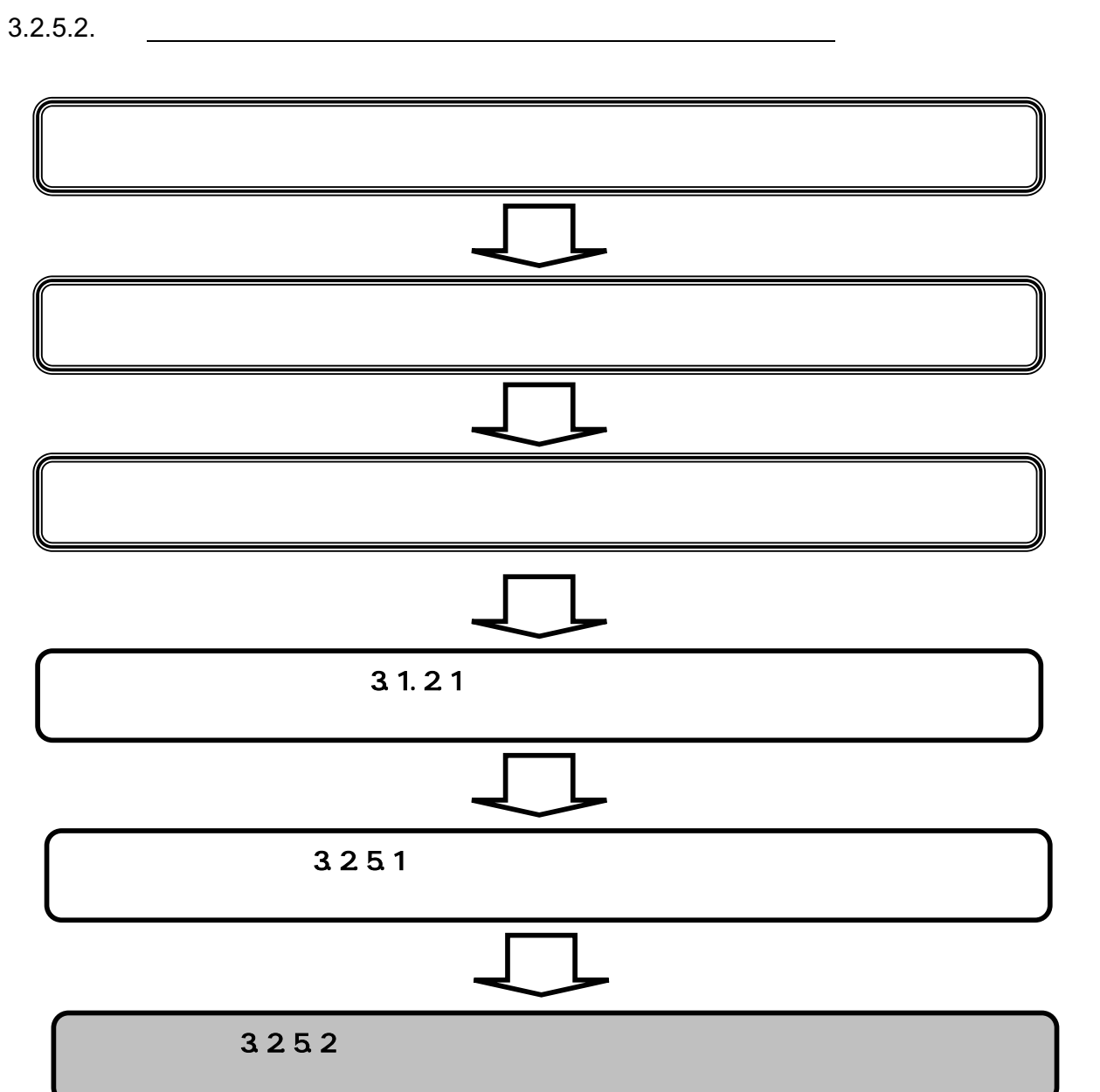

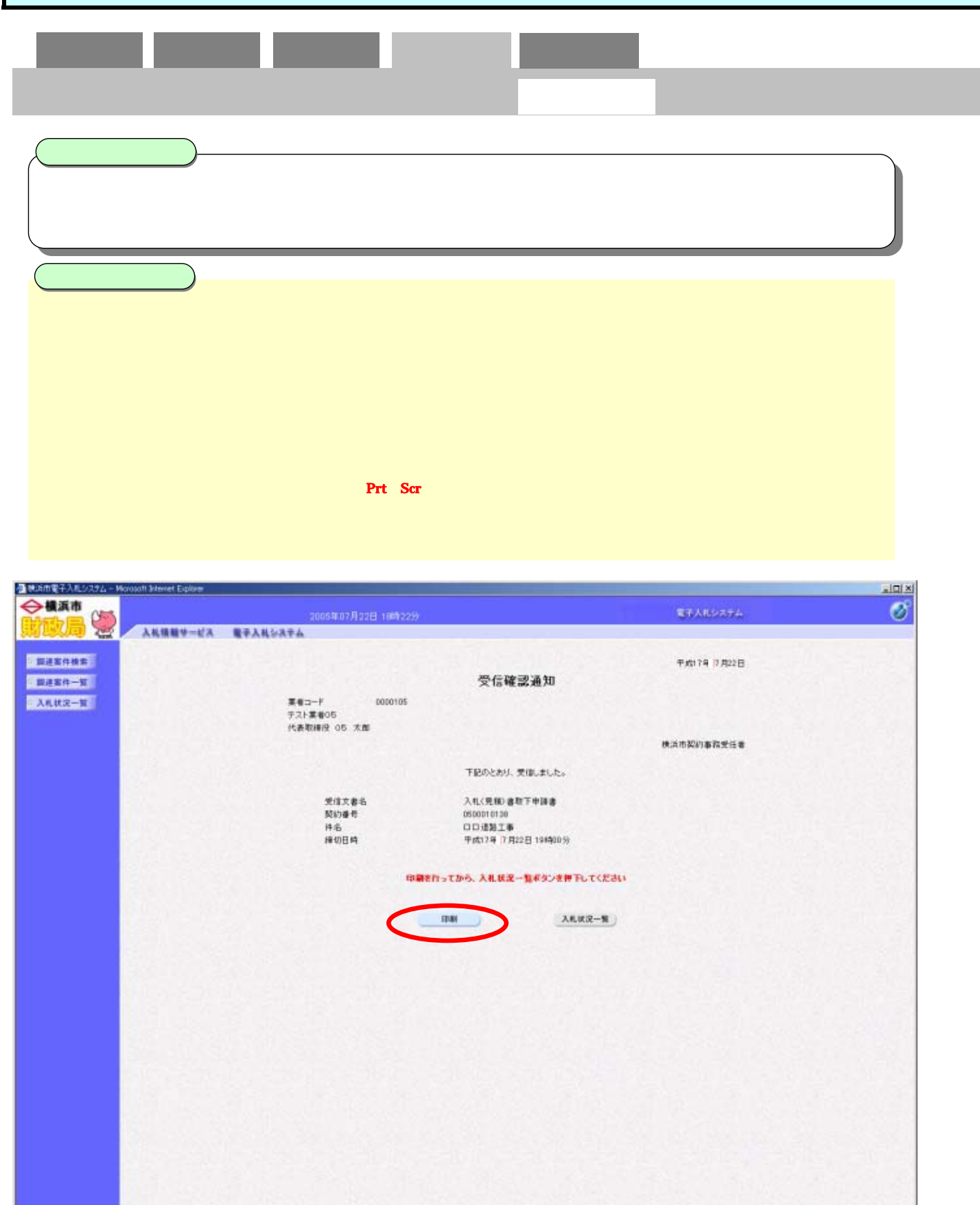

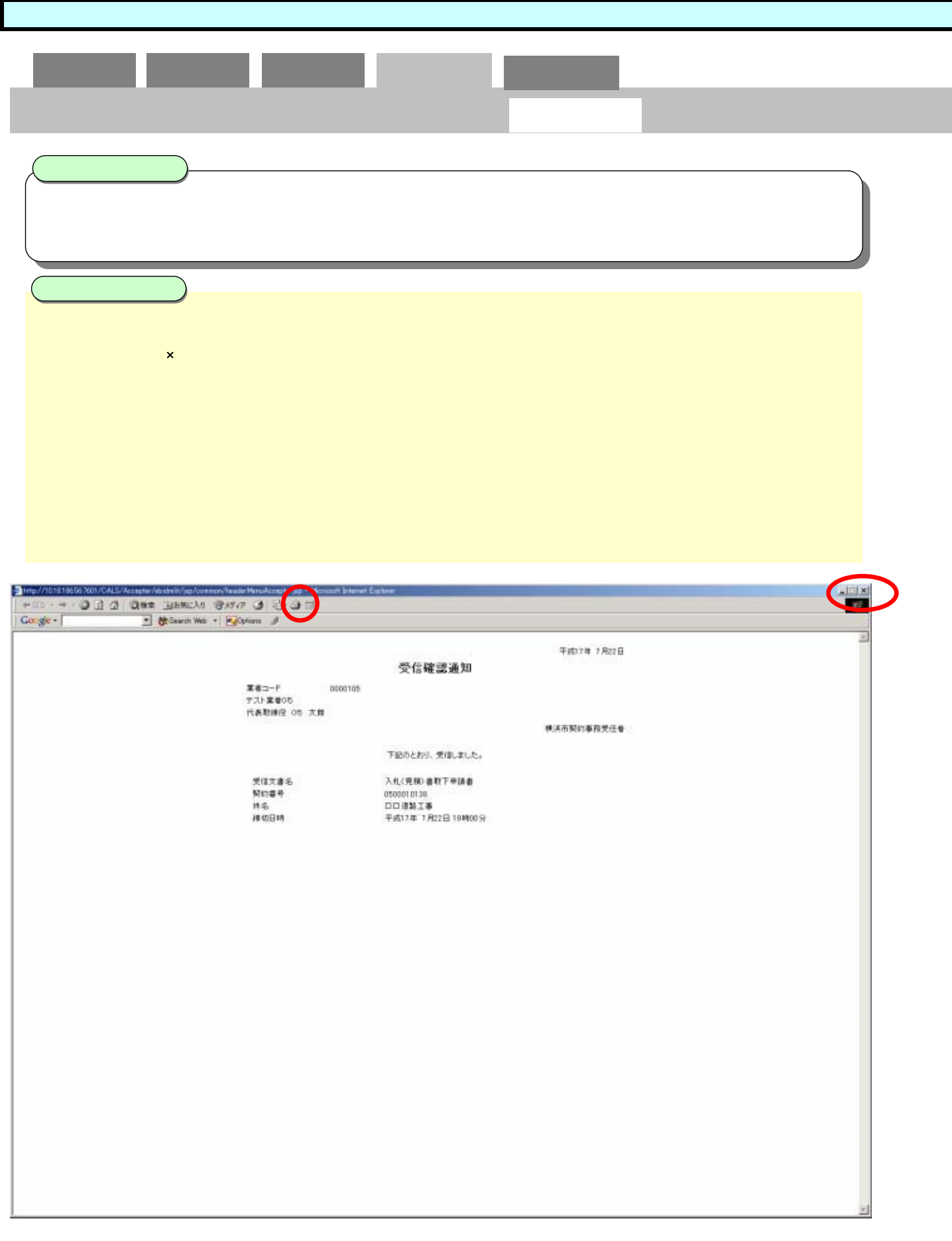

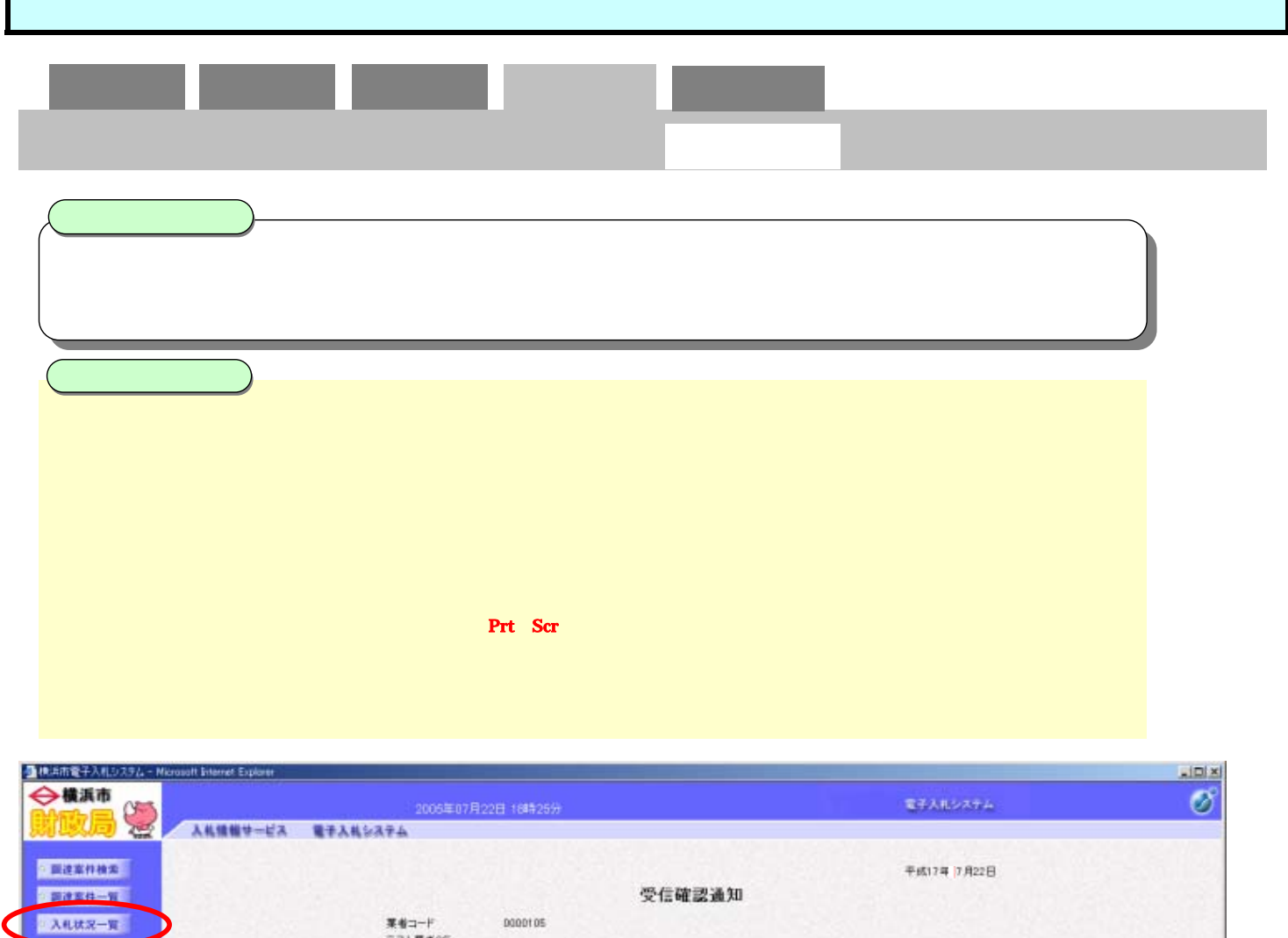

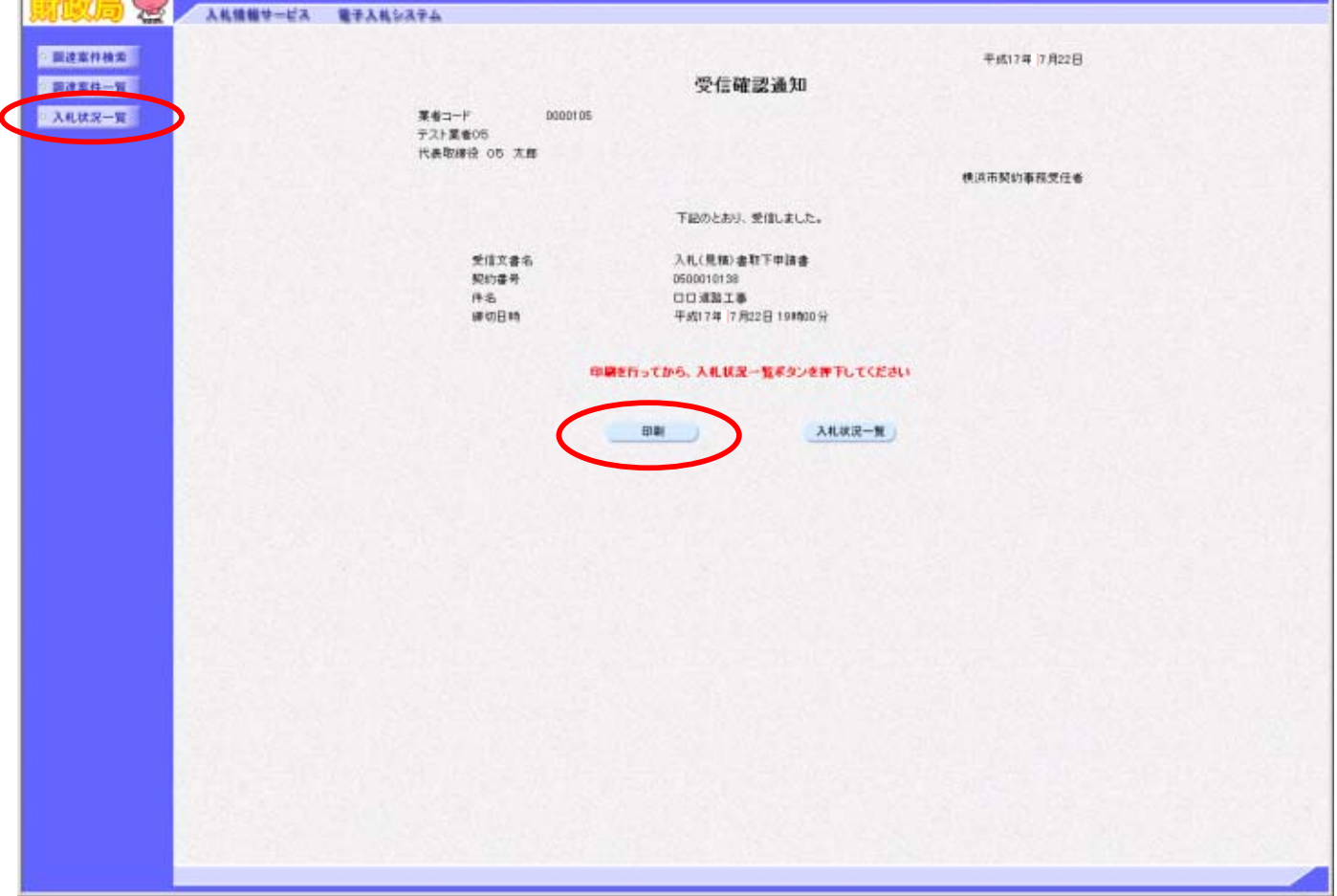

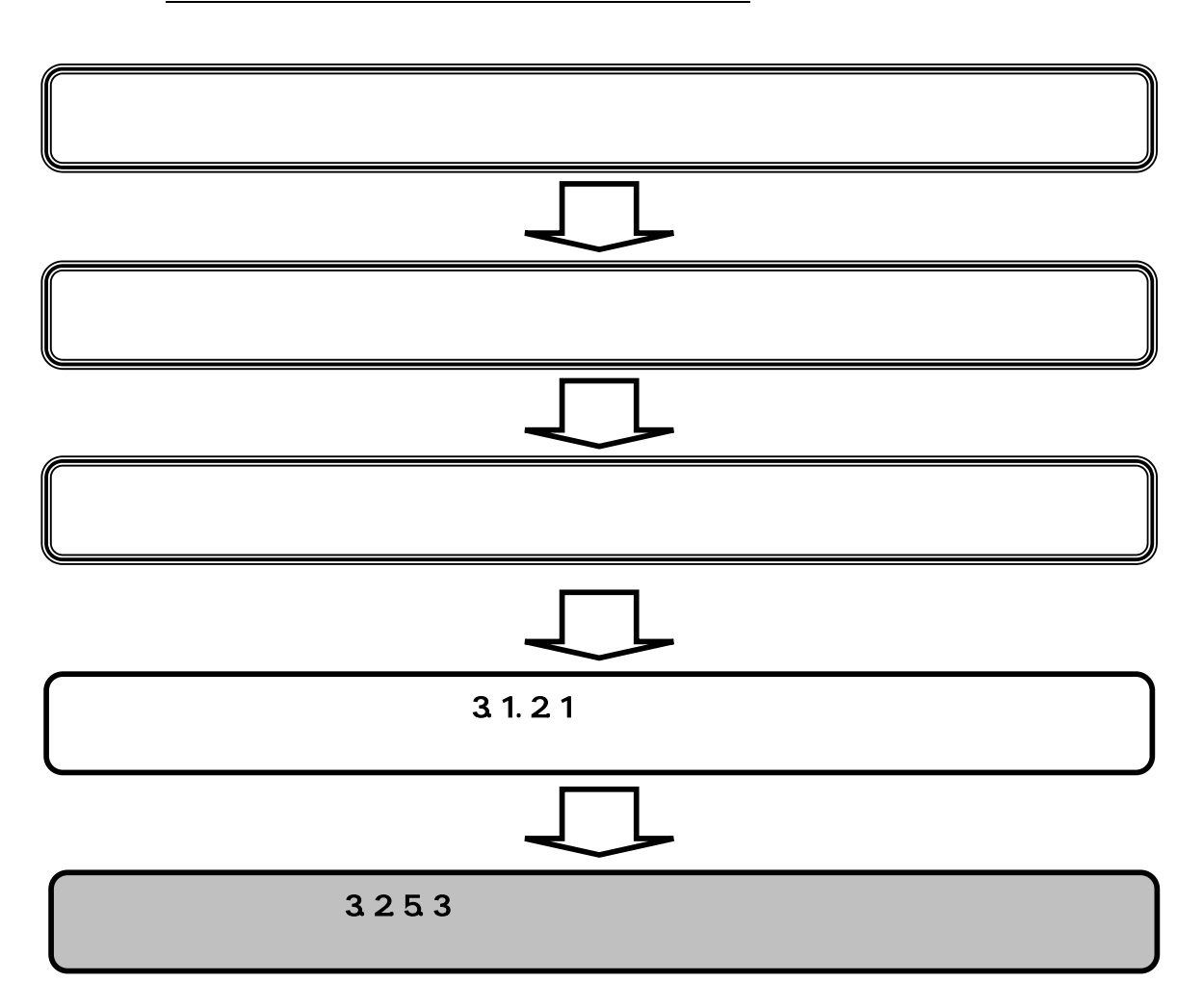

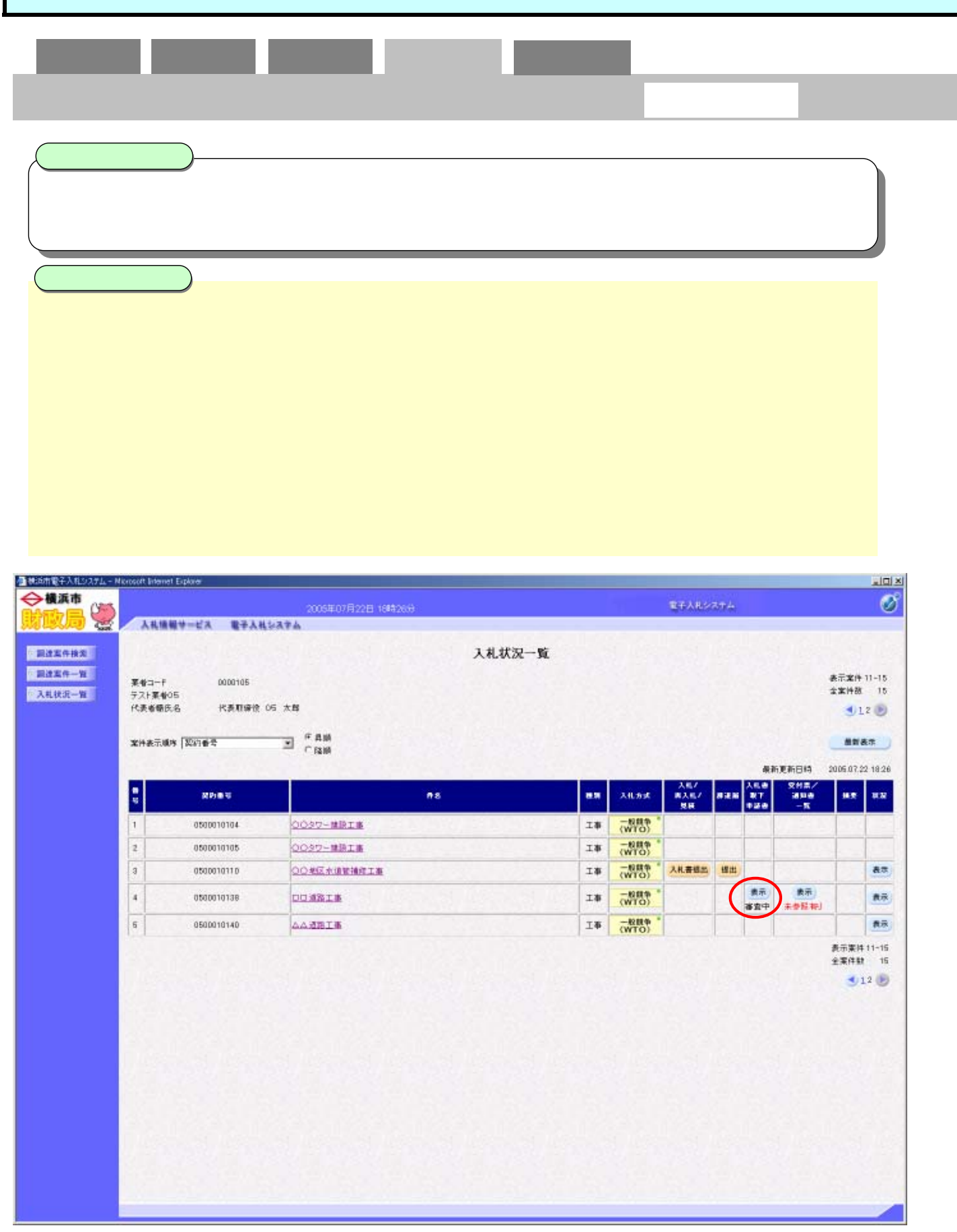

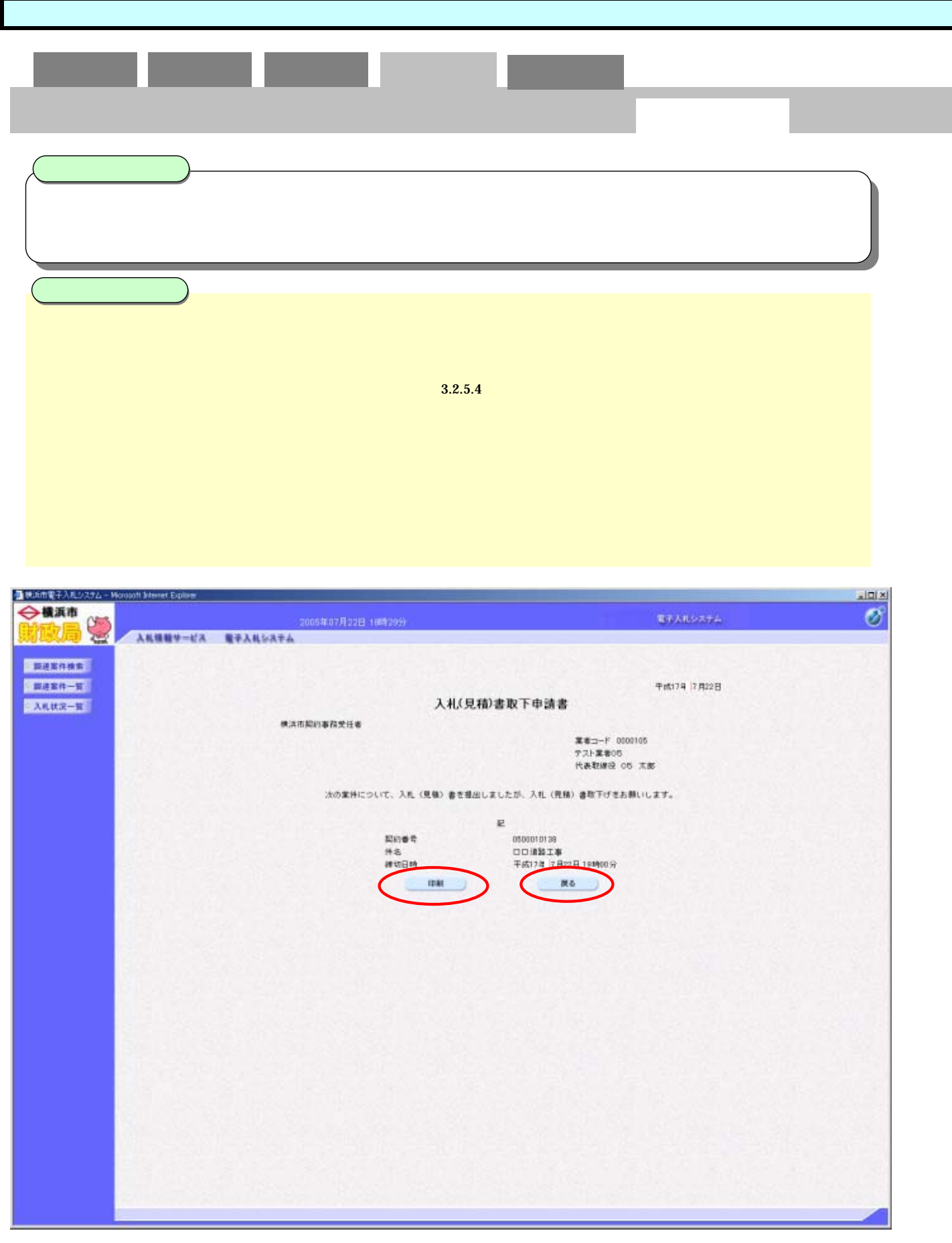

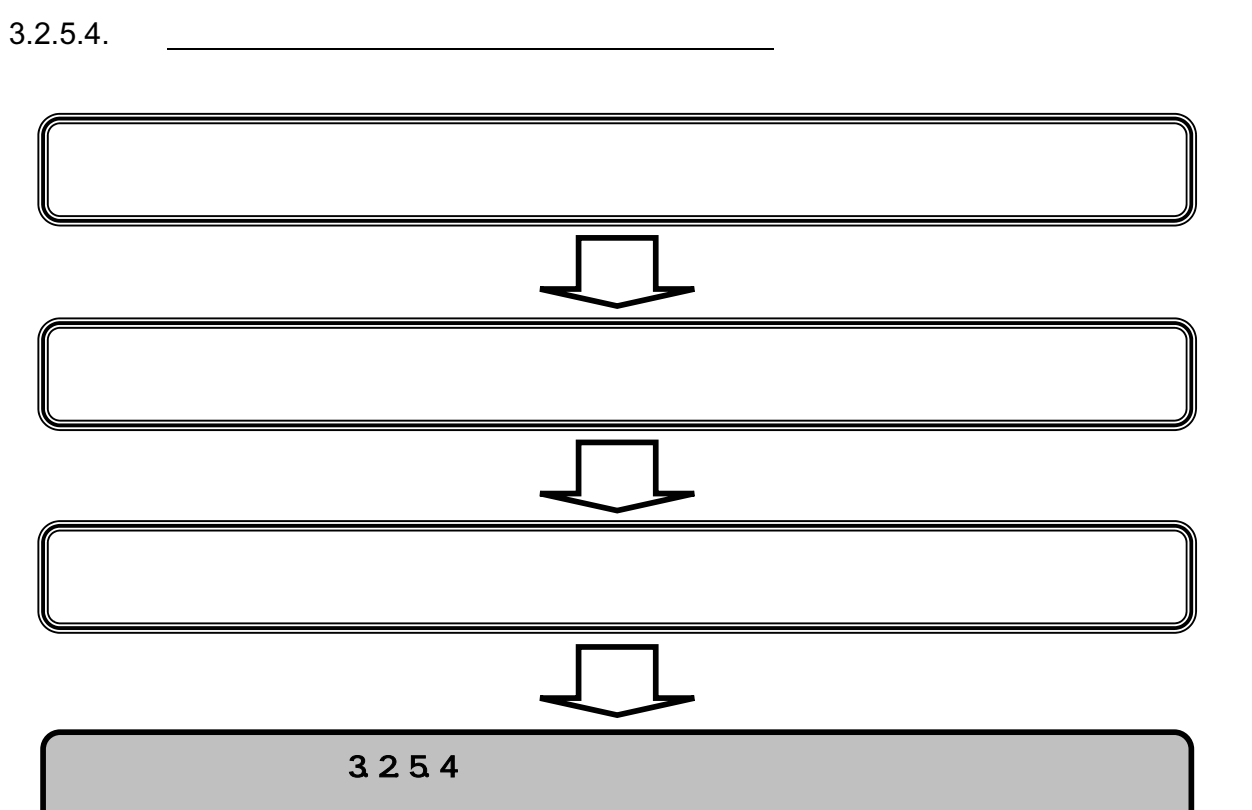

 $3.2$ 

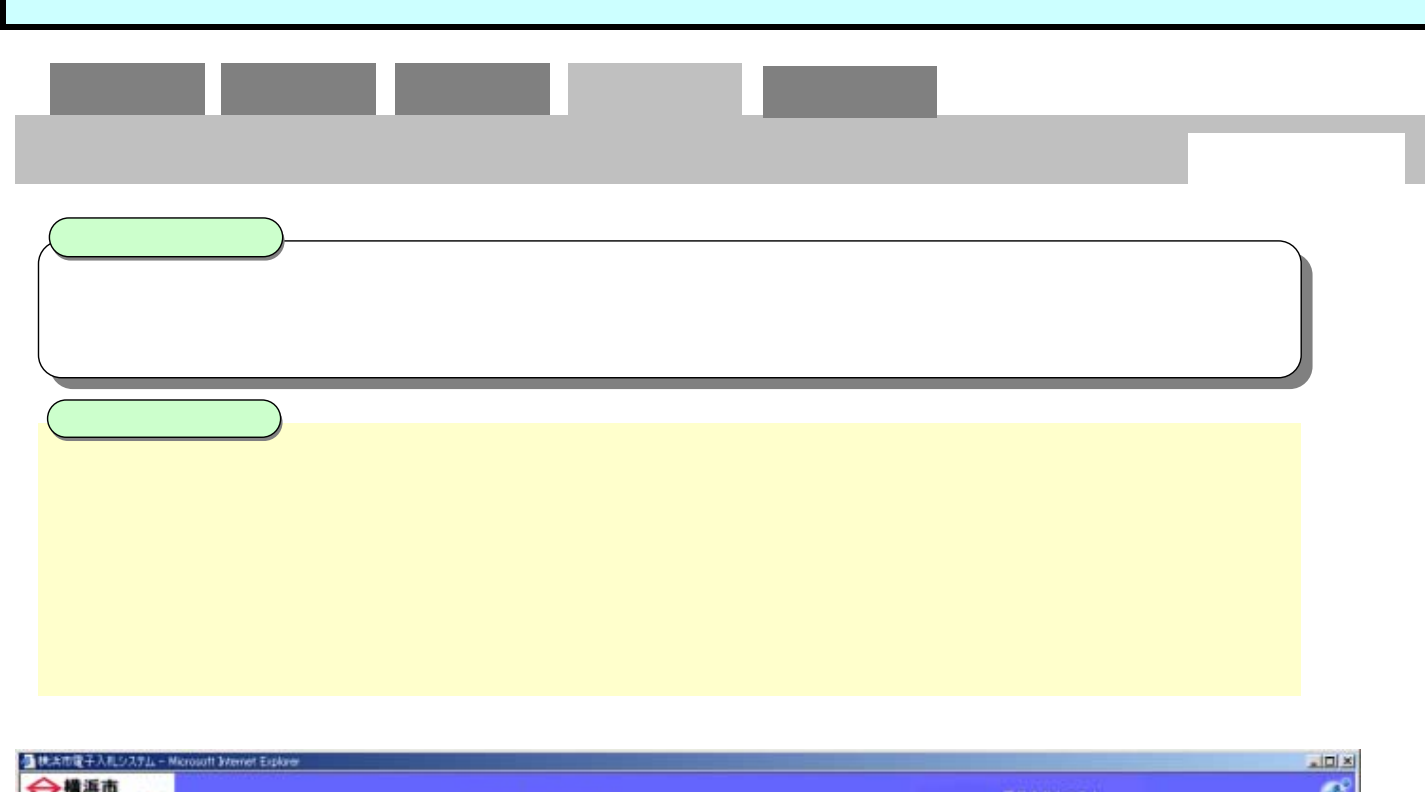

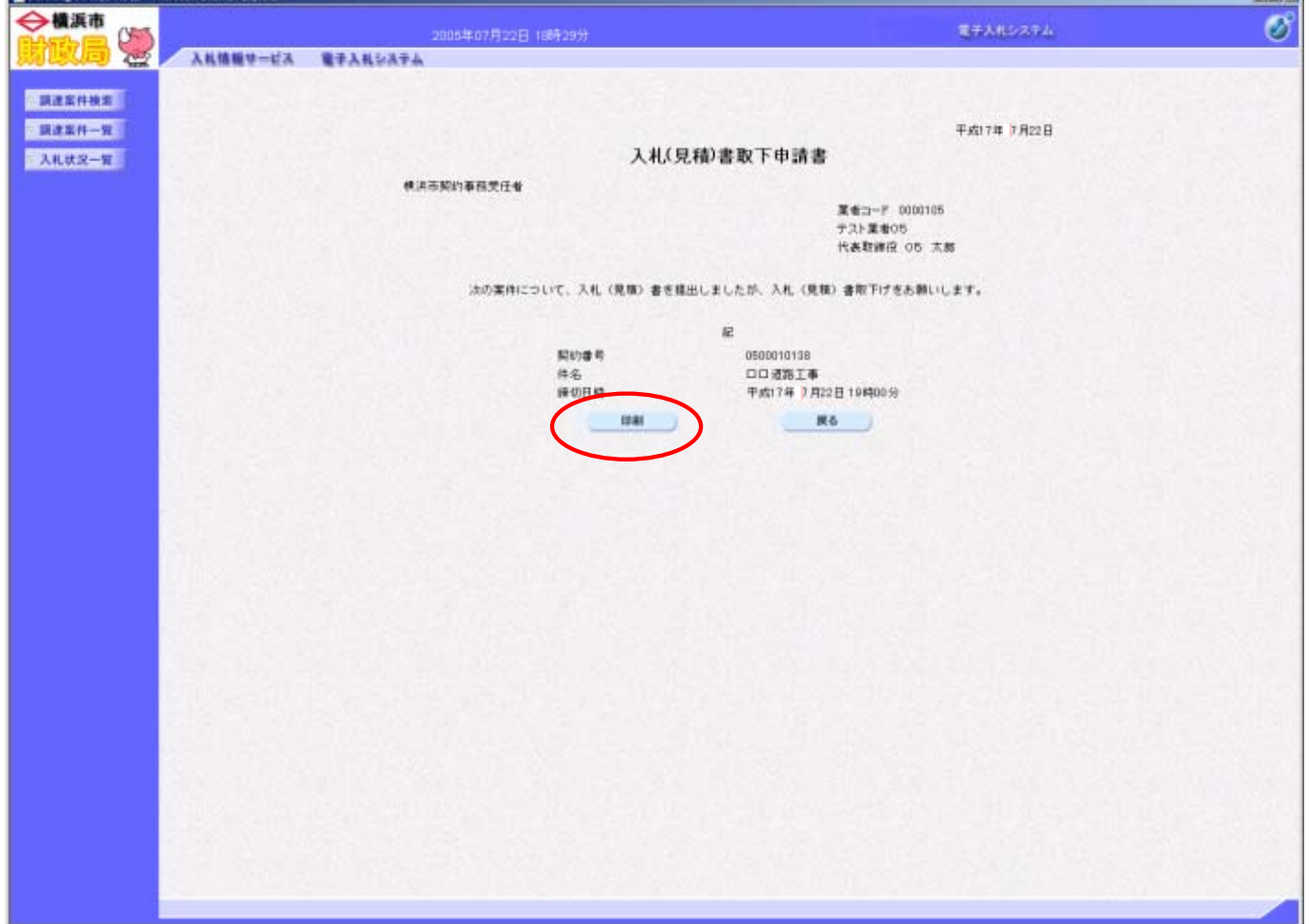

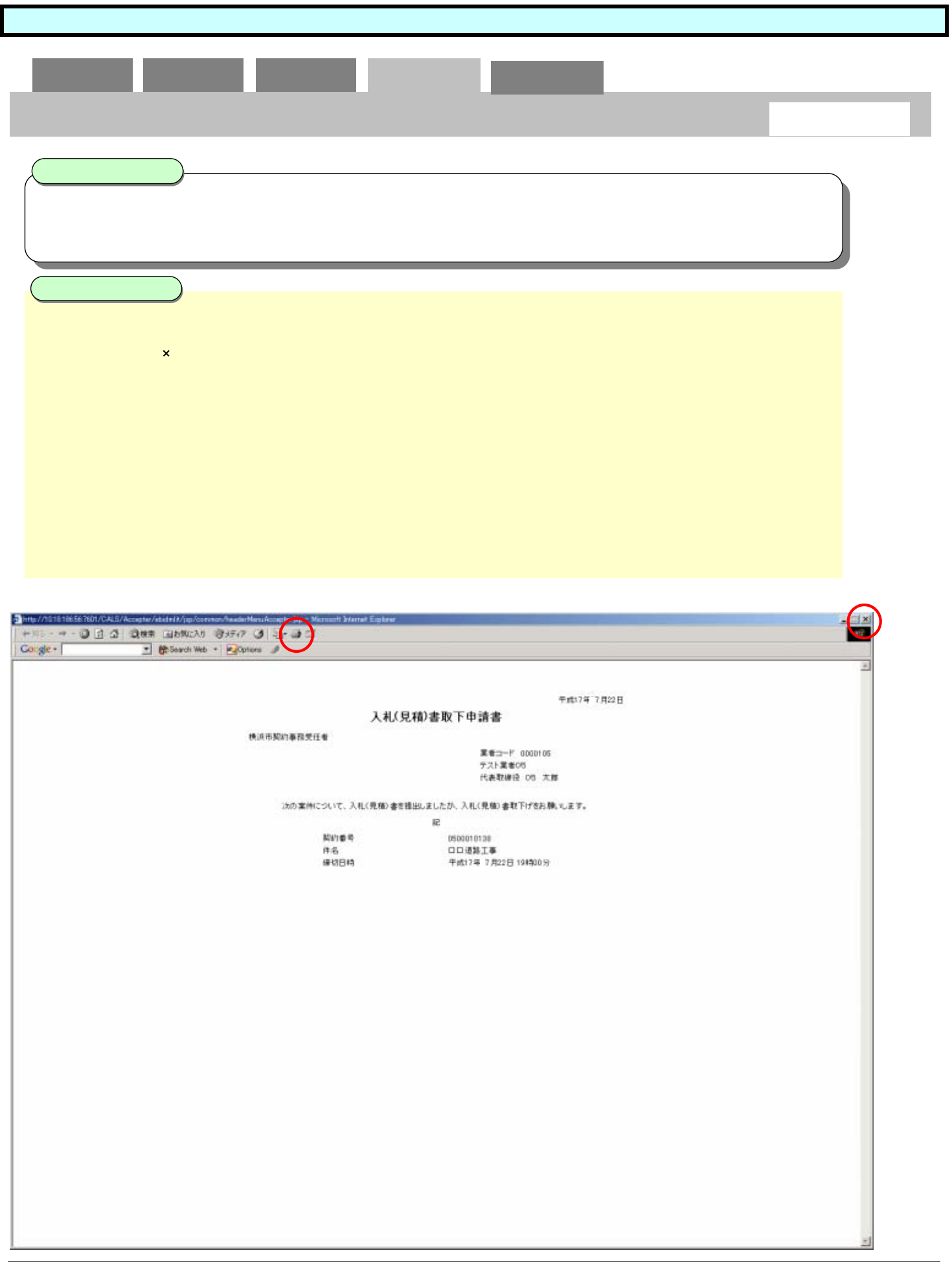

**3.2.6.** 

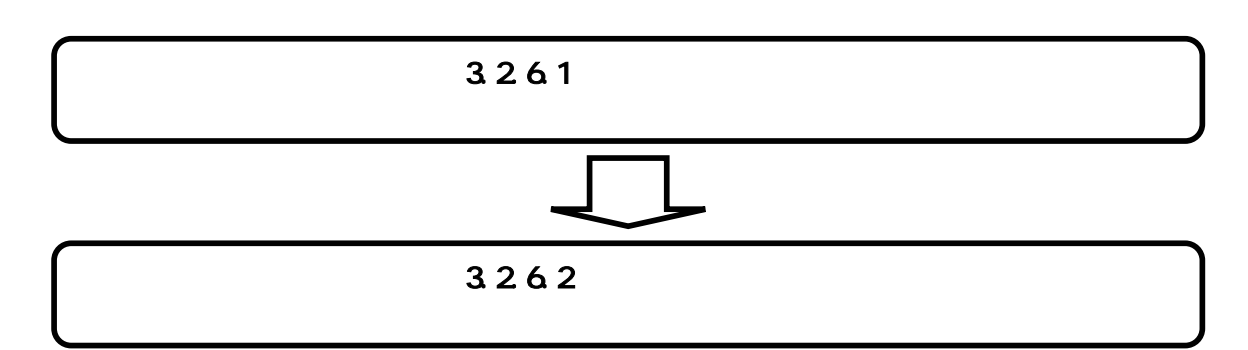

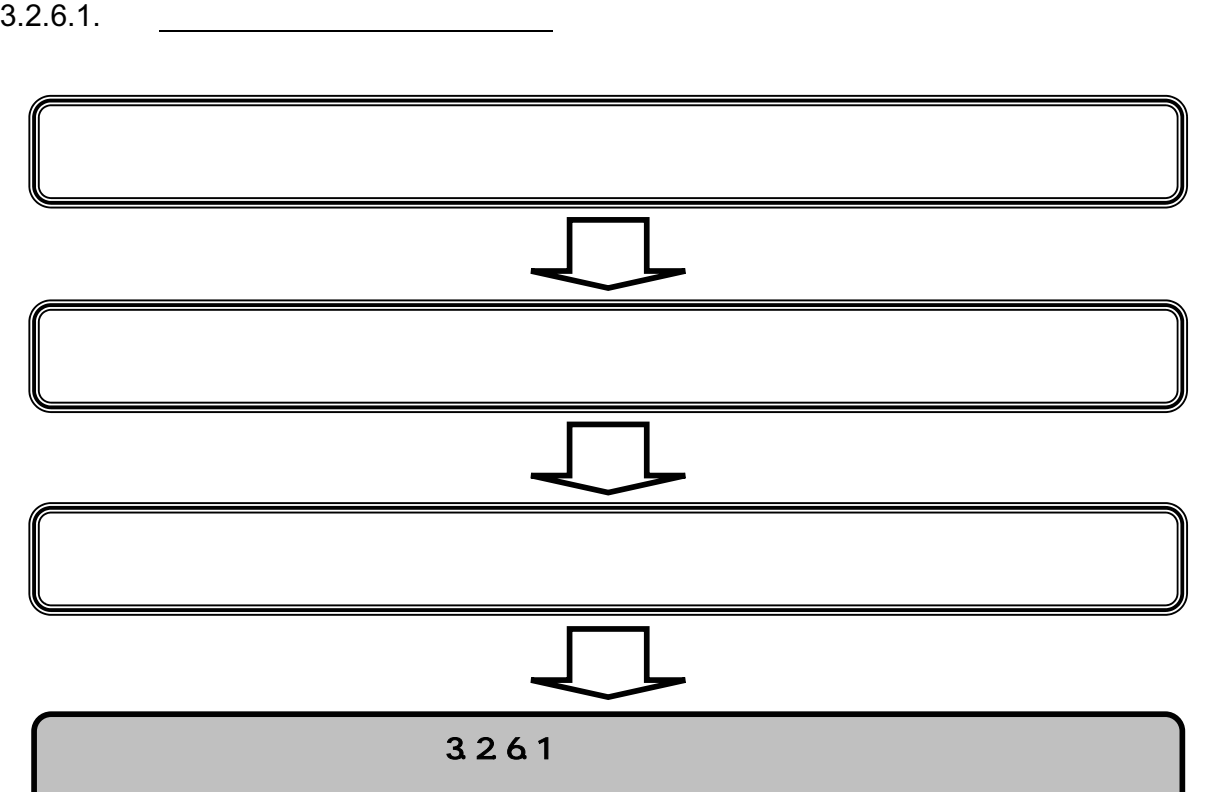

 $3.2$ 

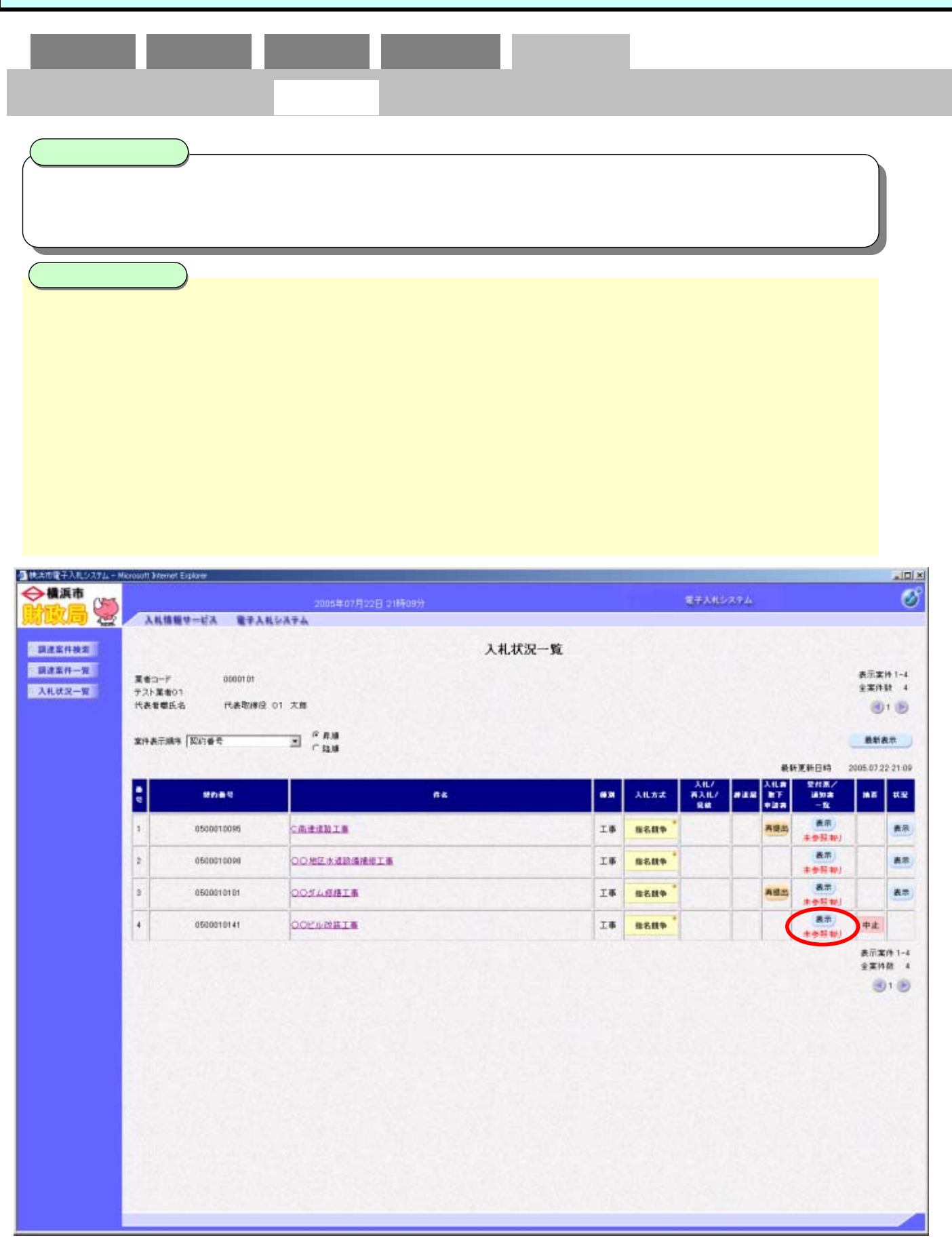

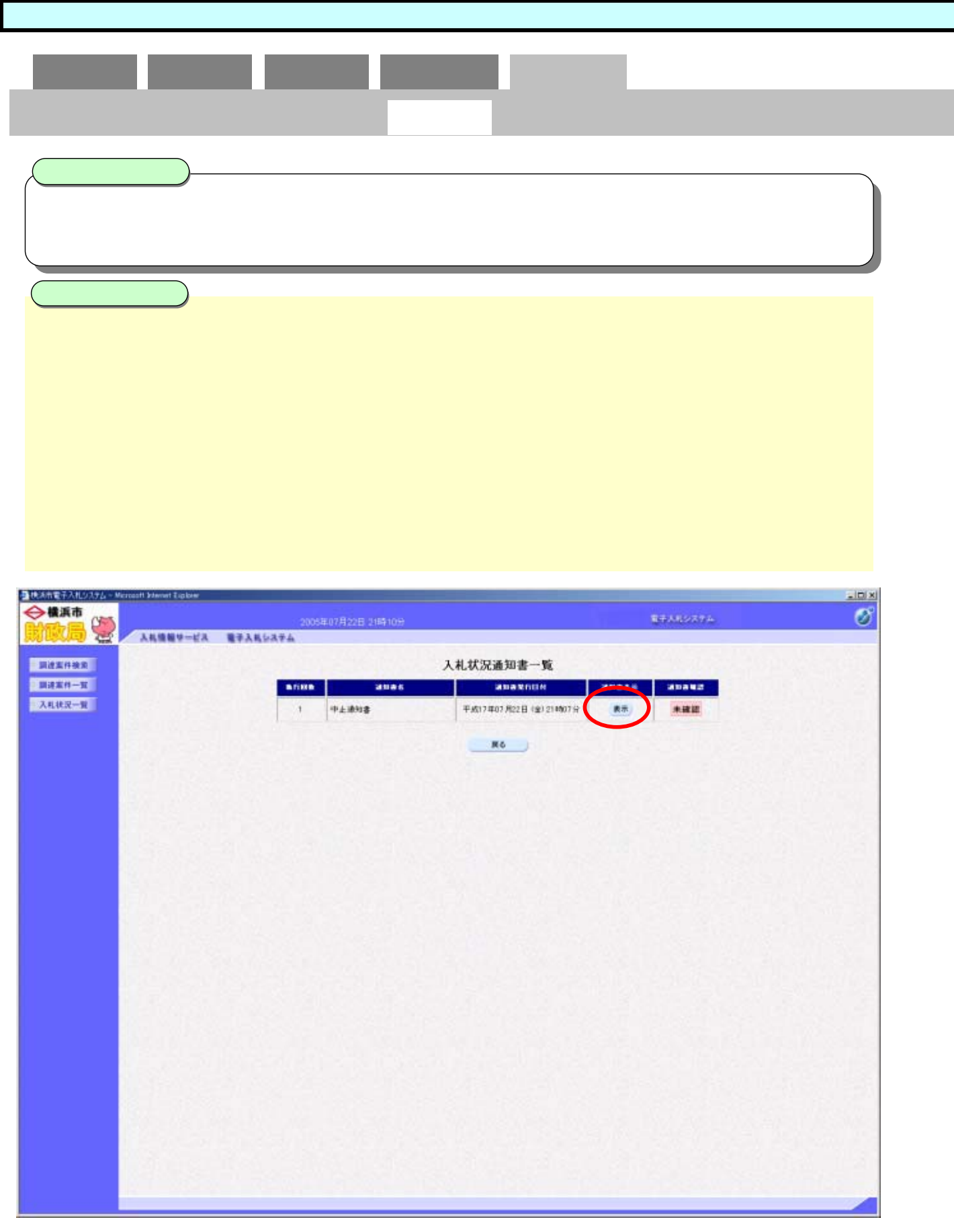

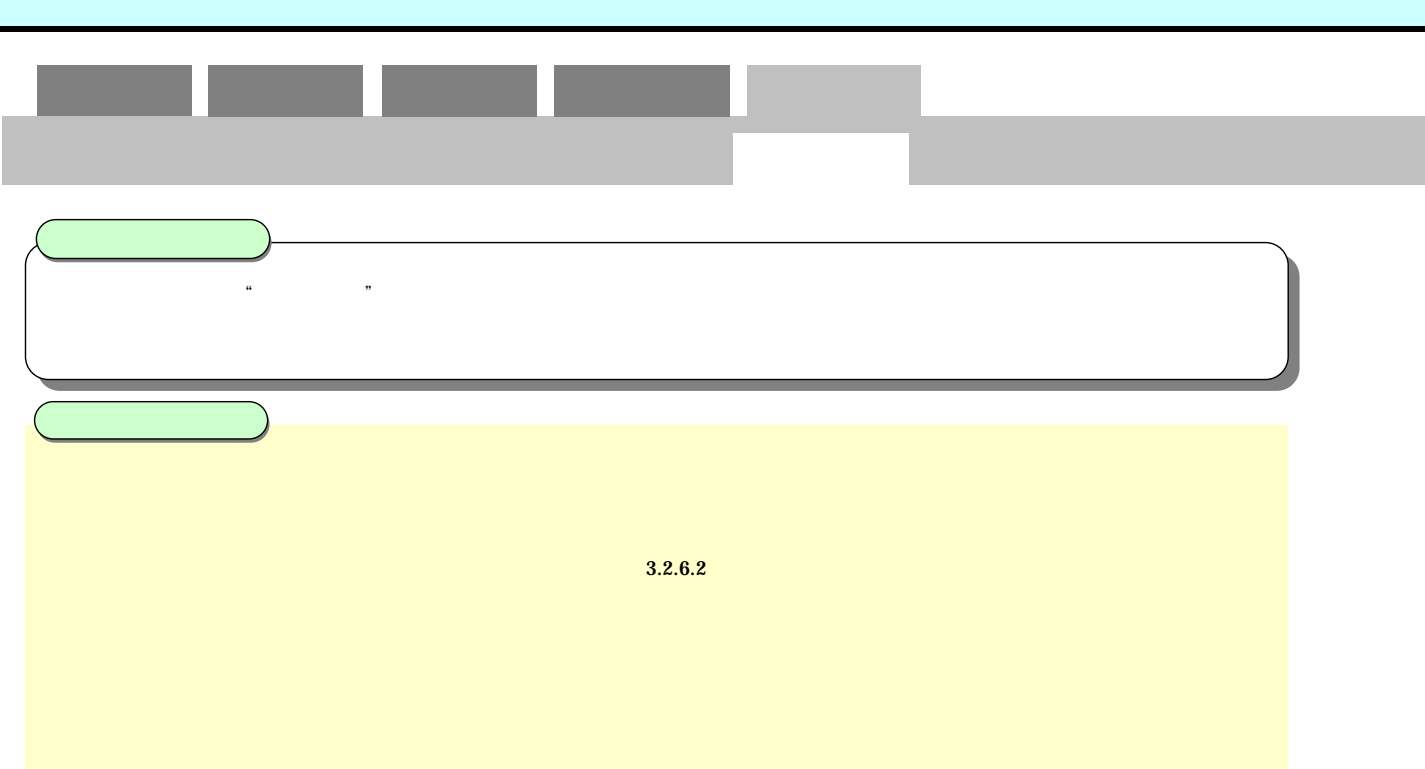

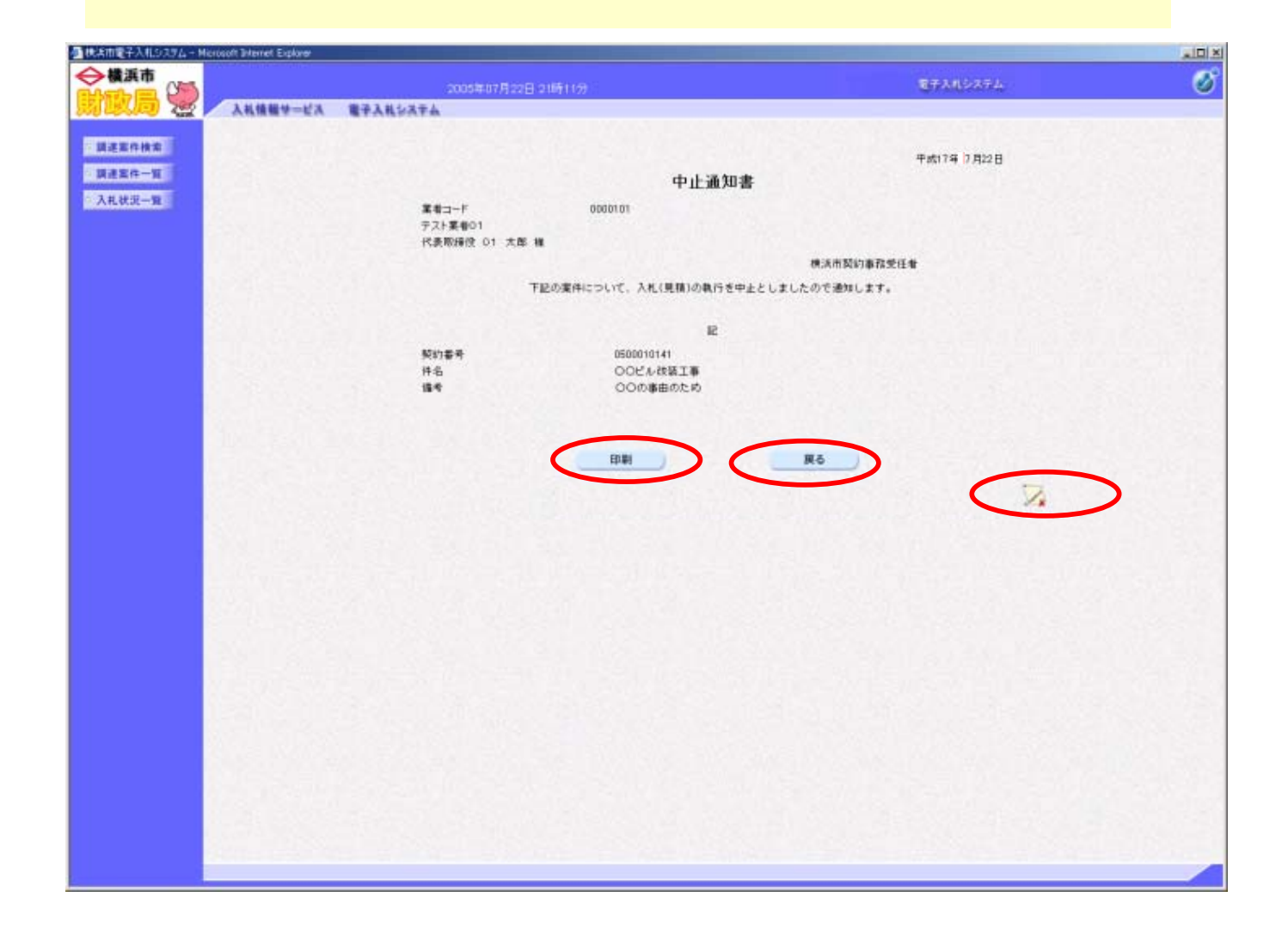

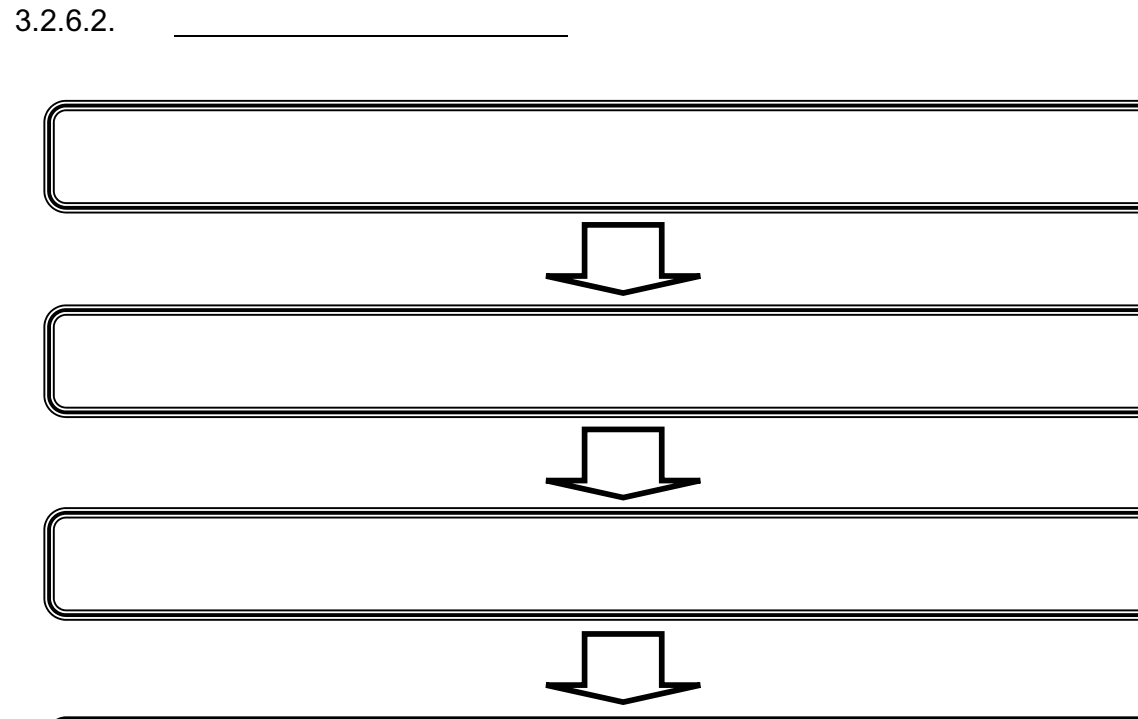

 $3.26.2$ 

 $3.2$ 

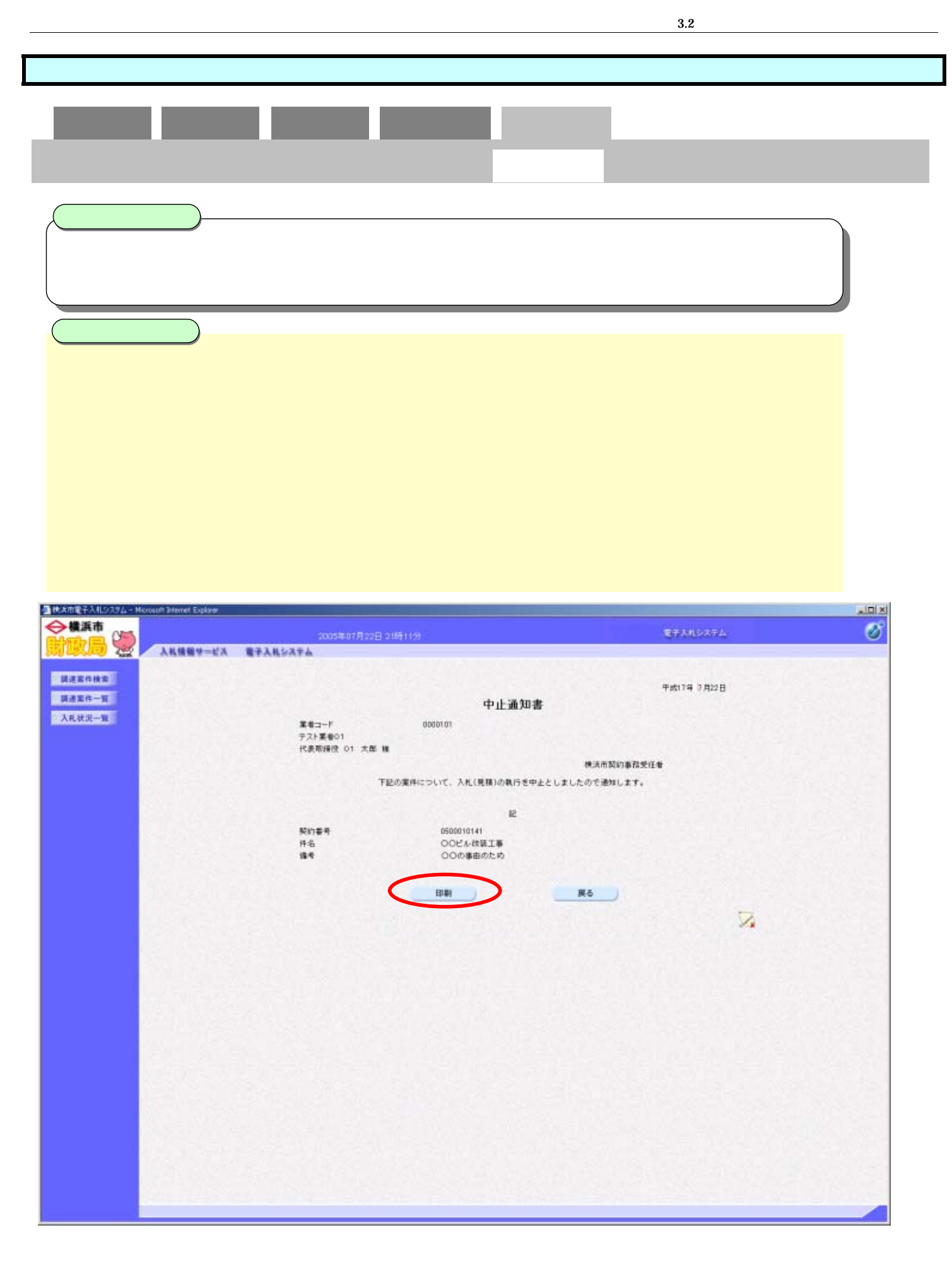

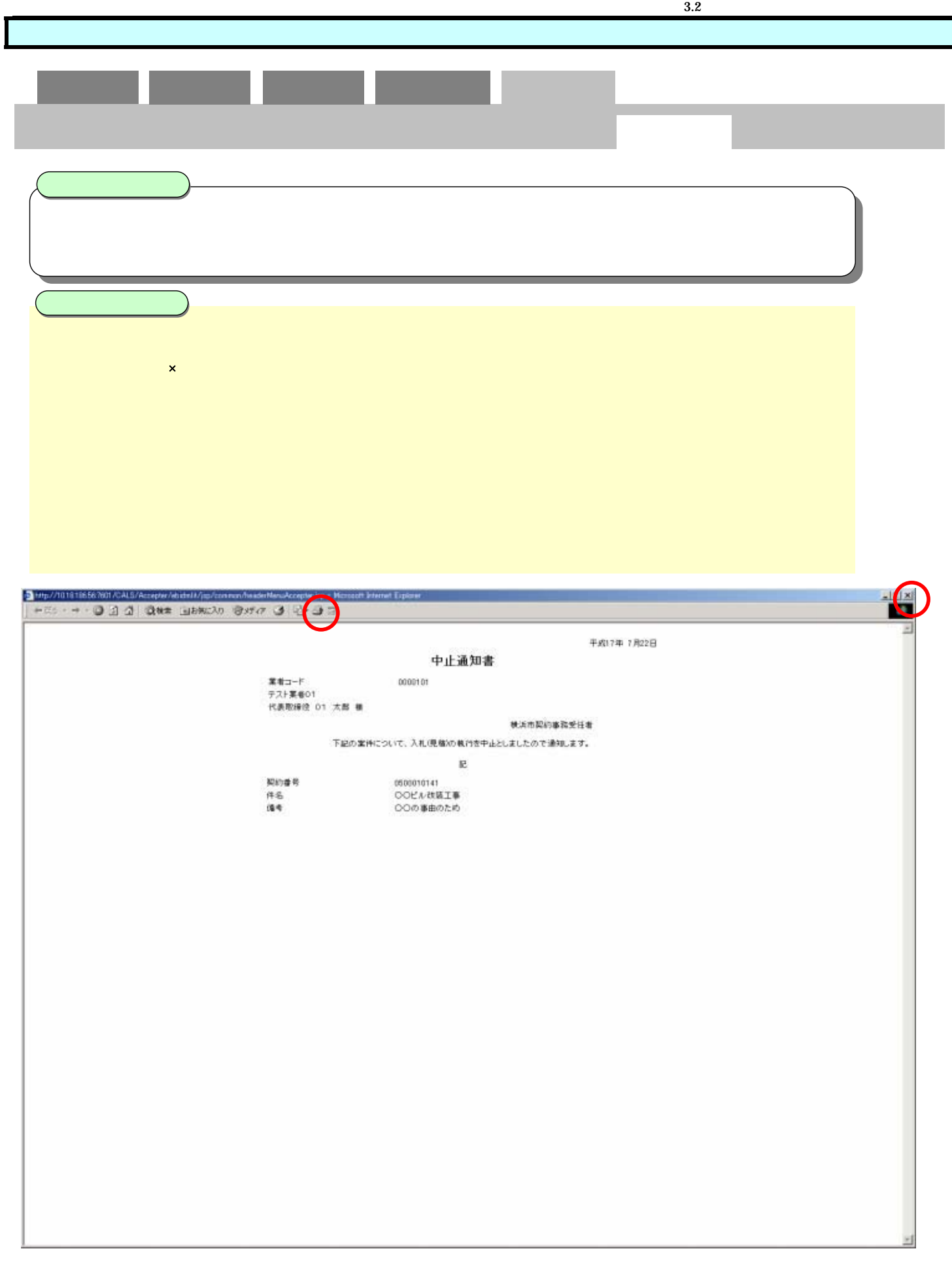

## 230-0017

 $FAX$